# Package 'nodbi'

January 4, 2022

<span id="page-0-0"></span>Title 'NoSQL' Database Connector Description Simplified document database access and manipulation, providing a common API across supported 'NoSQL' databases 'Elasticsearch', 'CouchDB', 'MongoDB' as well as 'SQLite/JSON1' and 'PostgreSQL'. Version 0.7.0 License MIT + file LICENSE LazyData true URL <https://docs.ropensci.org/nodbi/>, <https://github.com/ropensci/nodbi> BugReports <https://github.com/ropensci/nodbi/issues> Depends  $R (= 2.10)$ Encoding UTF-8 Language en-US **Imports** stringi, jsonlite, jsonify, uuid, jqr, sofa  $(>= 0.3.0)$ , elastic ( $> = 1.0.0$ ), mongolite ( $> = 1.6$ ), RSQLite ( $> = 2.2.4$ ), RPostgres, DBI Suggests testthat RoxygenNote 7.1.2 X-schema.org-applicationCategory Databases X-schema.org-keywords database, MongoDB, Elasticsearch, CouchDB, SQLite, PostgreSQL, NoSQL, JSON, documents X-schema.org-isPartOf https://ropensci.org NeedsCompilation no Author Ralf Herold [aut, cre] (<<https://orcid.org/0000-0002-8148-6748>>), Scott Chamberlain [aut] (<<https://orcid.org/0000-0003-1444-9135>>), Rich FitzJohn [aut], Jeroen Ooms [aut] Maintainer Ralf Herold <ralf.herold@mailbox.org> Repository CRAN Date/Publication 2022-01-04 14:20:11 UTC

## <span id="page-1-0"></span>R topics documented:

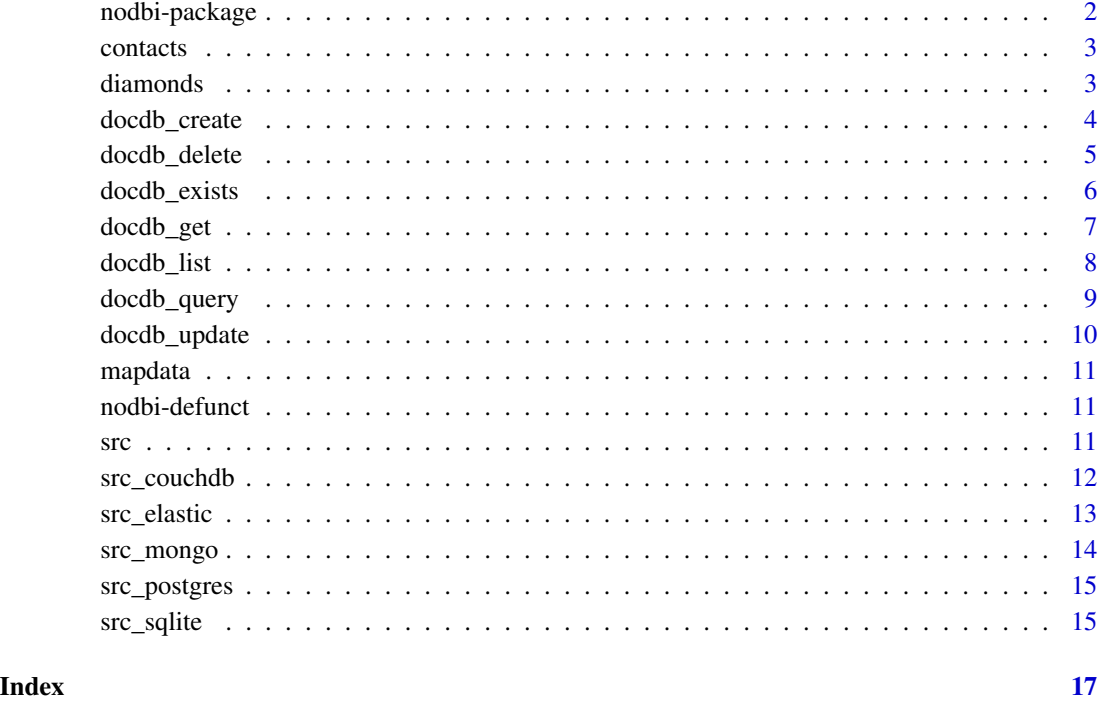

nodbi-package *Document database connector*

#### Description

Simplified document database access and manipulation, providing a common API across supported 'NoSQL' databases 'Elasticsearch', 'CouchDB', 'MongoDB' as well as 'SQLite/JSON1' and 'PostgreSQL'.

#### Author(s)

Scott Chamberlain <sckott@protonmail.com>

Rich FitzJohn <rich.fitzjohn@gmail.com>

Jeroen Ooms <jeroen.ooms@stat.ucla.edu>

Ralf Herold <ralf.herold@mailbox.org>

<span id="page-2-0"></span>

contacts JSON data set

#### Usage

contacts

#### Format

A JSON string with ragged, nested contact details

#### diamonds *diamonds data set*

#### Description

diamonds data set

#### Format

A data frame with 53940 rows and 10 variables:

- price price in US dollars (\\$326-\\$18,823)
- carat weight of the diamond (0.2-5.01)
- cut quality of the cut (Fair, Good, Very Good, Premium, Ideal)
- color diamond colour, from J (worst) to D (best)
- clarity a measurement of how clear the diamond is (I1 (worst), SI1, SI2, VS1, VS2, VVS1, VVS2, IF (best))
- x length in mm (0-10.74)
- y width in mm (0-58.9)
- z depth in mm  $(0-31.8)$
- depth total depth percentage =  $z / \text{mean}(x, y) = 2 * z / (x + y) (43-79)$
- table width of top of diamond relative to widest point (43-95)

#### Source

from ggplot2

<span id="page-3-1"></span><span id="page-3-0"></span>

A message is emitted if the container key already exists.

#### Usage

docdb\_create(src, key, value, ...)

#### Arguments

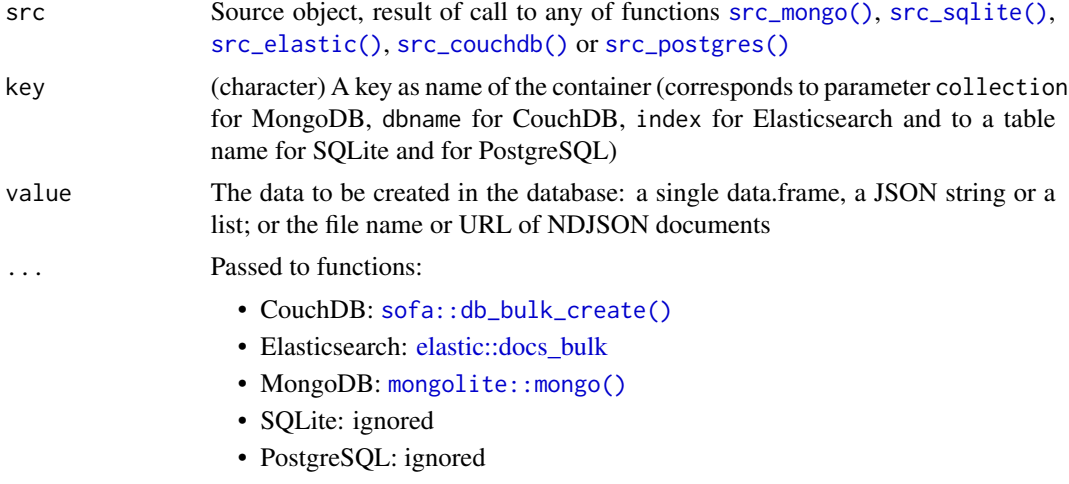

#### Value

(integer) Number of successfully created documents

#### Identifiers

Any \_id's in value will be used as \_id's and primary index in the database. If there are no \_id's in value, row names (if any exist) will be used as \_id's, or random \_id's will be created (using [uuid::UUIDgenerate\(\)](#page-0-0) with use.time = TRUE).

A warning is emitted if a document(s) with \_id's already exist in value and that document in value is not newly created in the database; use [docdb\\_update\(\)](#page-9-1) to update such document(s).

#### Examples

```
## Not run:
src <- src_sqlite()
docdb_create(src, key = "diamonds_small",
  value = as.data.frame(diamonds[1:3000L,]))
head(docdb_get(src, "diamonds_small"))
```
#### <span id="page-4-0"></span>docdb\_delete 5

```
docdb_create(src, key = "contacts", value = contacts)
docdb_get(src, "contacts")[["friends"]]
## End(Not run)
```
docdb\_delete *Delete documents or container*

#### Description

Delete documents or container

#### Usage

```
docdb_delete(src, key, ...)
```
#### Arguments

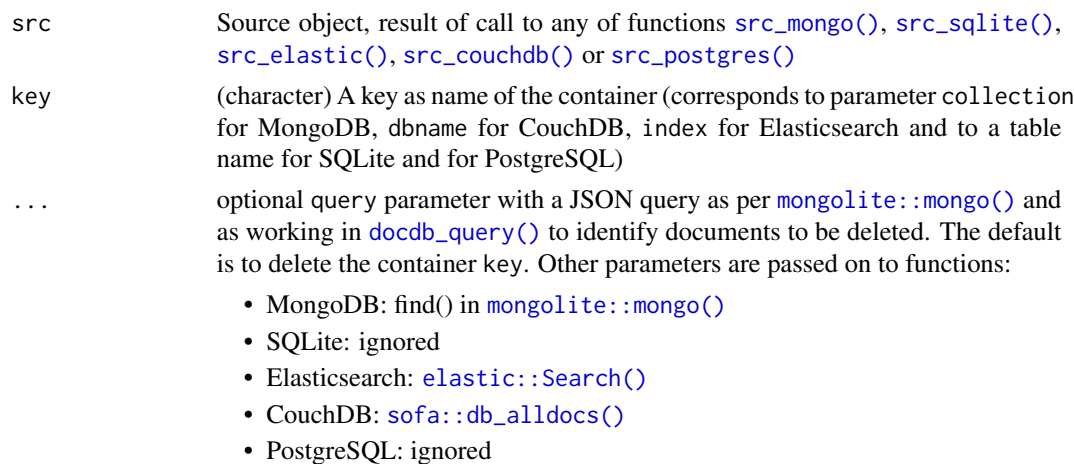

#### Value

(logical) success of operation. Typically TRUE if document or collection existed and FALSE is document did not exist or collection did not exist or delete was not successful.

#### Examples

```
## Not run:
src <- src_sqlite()
docdb_create(src, "iris", iris)
docdb_delete(src, "iris", query = '{"Species": {"$regex": "a$"}}')
docdb_delete(src, "iris")
## End(Not run)
```
<span id="page-5-0"></span>

Check if container exists in database

#### Usage

```
docdb_exists(src, key, ...)
```
#### Arguments

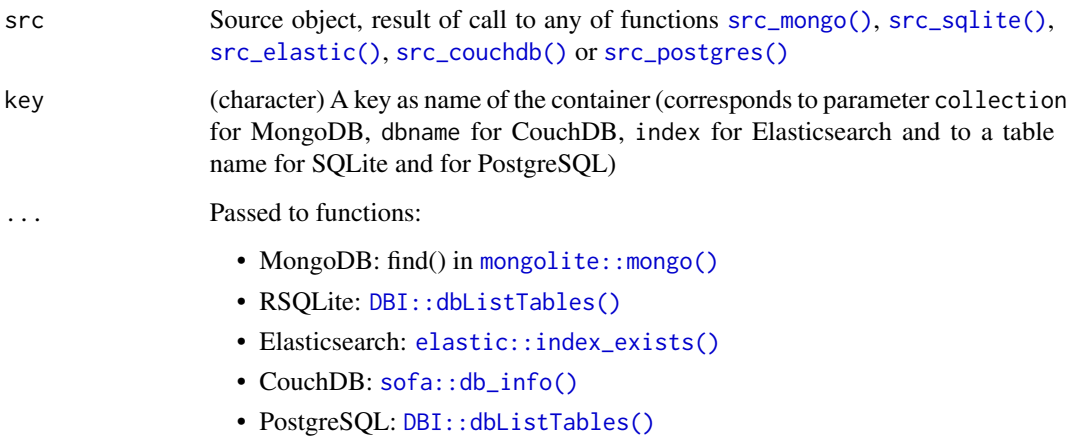

#### Value

(logical) TRUE or FALSE to indicate existence of container key in database

#### Examples

```
## Not run:
src <- src_sqlite()
docdb_exists(src, "nonexistingcontainer")
docdb_create(src, "mtcars", mtcars)
docdb_exists(src, "mtcars")
```
<span id="page-6-0"></span>

Get all documents from container in database

#### Usage

 $docdb_set(src, key, limit = NULL, ...)$ 

#### Arguments

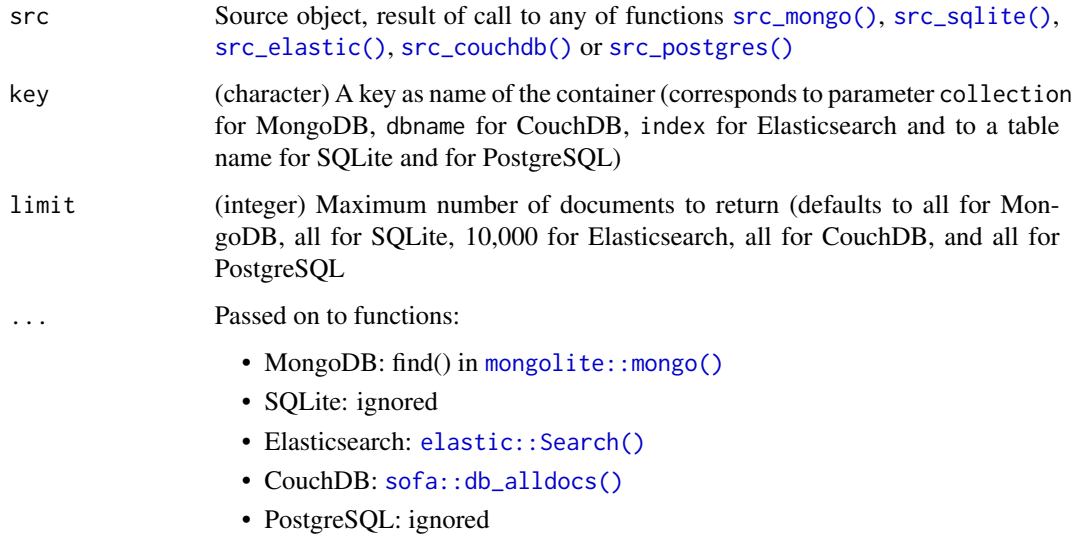

#### Value

Document(s) in a data frame

#### Examples

```
## Not run:
src <- src_sqlite()
docdb_create(src, "mtcars", mtcars)
docdb_get(src, "mtcars", limit = 10L)
## End(Not run)
```
<span id="page-7-0"></span>

List containers in database

#### Usage

docdb\_list(src, ...)

#### Arguments

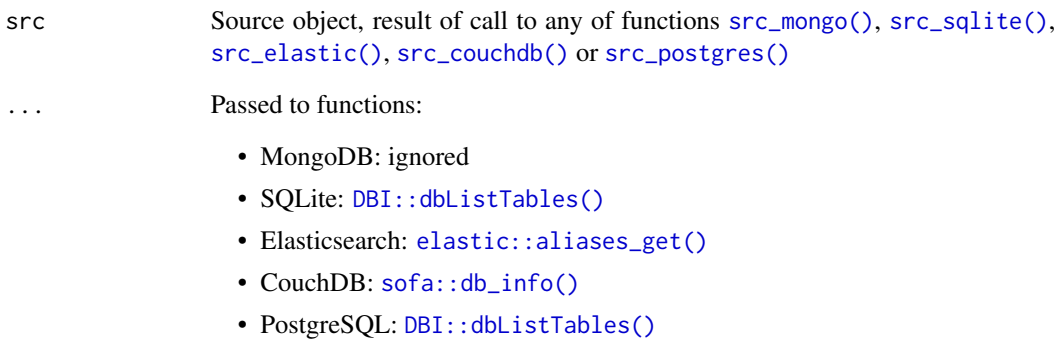

#### Value

(vector) of names of containers that can be used as parameter key with other functions such as [docdb\\_create\(\)](#page-3-1). Parameter key corresponds to collection for MongoDB, dbname for CouchDB, index for Elasticsearch and a table name for SQLite and PostgreSQL

#### Examples

```
## Not run:
src <- src_sqlite()
docdb_create(src, "iris", iris)
docdb_list(src)
```
<span id="page-8-1"></span><span id="page-8-0"></span>

Get documents with a filtering query

#### Usage

docdb\_query(src, key, query, ...)

#### Arguments

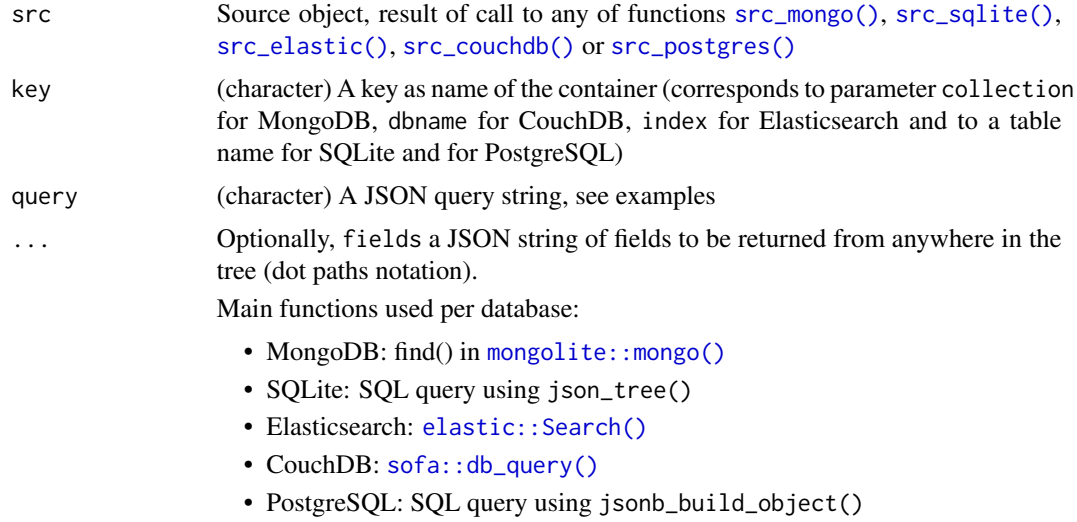

#### Value

Data frame with requested data, may have nested lists in columns

#### Examples

```
## Not run:
src <- src_sqlite()
docdb_create(src, "mtcars", mtcars)
docdb_query(src, "mtcars", query = '{"mpg":21}')
docdb_query(src, "mtcars", query = '{"mpg":21}', fields = '{"mpg":1, "cyl":1}')
docdb_query(src, "mtcars", query = '{"_id": {"$regex": "^.+0.*$"}}', fields = '{"gear": 1}')
# complex query, not supported for Elasticsearch and CouchDB backends at this time:
docdb_query(src, "mtcars", query = '{"$and": [{"mpg": {"$lte": 18}}, {"gear": {"$gt": 3}}]}')
```
<span id="page-9-1"></span><span id="page-9-0"></span>

Documents identified by the query are updated by patching their JSON with value. This is native with MongoDB and SQLite and is emulated for Elasticsearch and CouchDB using SQLite/JSON1, and uses a plpgsql function for PostgreSQL.

#### Usage

docdb\_update(src, key, value, query, ...)

#### Arguments

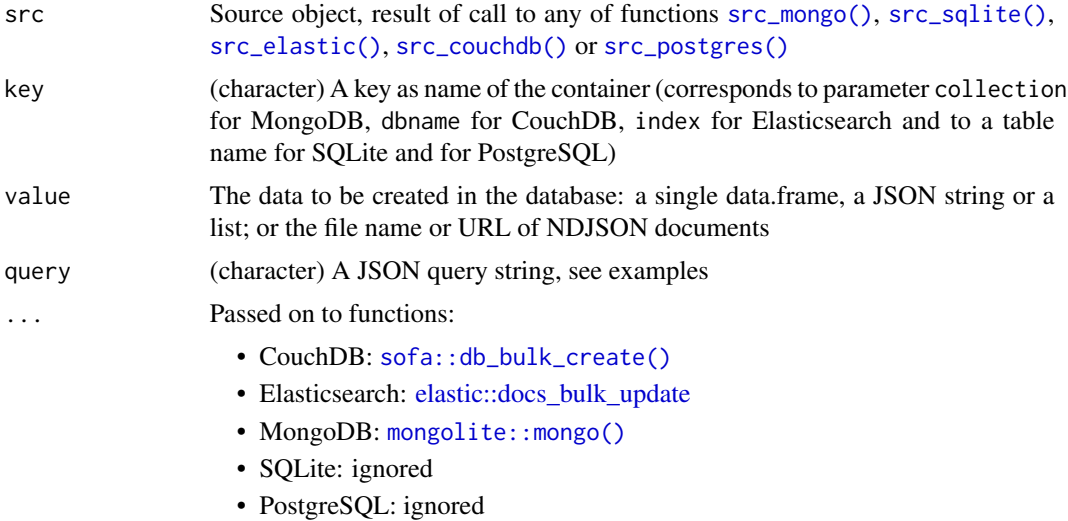

#### Value

(integer) Number of successfully updated documents

#### Examples

```
## Not run:
src <- src_sqlite()
docdb_create(src, "mtcars", mtcars)
docdb_update(src, "mtcars", value = mtcars[3, 4:5], query = '{"gear": 3}')
docdb_update(src, "mtcars", value = '{"carb":999}', query = '{"gear": 5}')
docdb_get(src, "mtcars")
```
<span id="page-10-0"></span>

mapdata JSON data set

#### Usage

mapdata

#### Format

A JSON string with ragged, nested map

nodbi-defunct *Defunct functions in nodbi*

#### Description

- [src\\_etcd:](#page-0-0) etcd removed, with all its S3 methods for docdb\_\*
- [src\\_redis:](#page-0-0) redis removed, with all its S3 methods for docdb\_\*

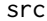

Setup database connections

#### Description

Setup database connections

#### Details

There is a src\_\*() function to setup a connection to each of the database backends. Each has their own unique set of parameters.

- MongoDB [src\\_mongo\(\)](#page-13-1)
- SQLite [src\\_sqlite\(\)](#page-14-1)
- Elasticsearch [src\\_elastic\(\)](#page-12-1)
- CouchDB [src\\_couchdb\(\)](#page-11-1)
- PostgreSQL [src\\_postgres\(\)](#page-14-2)

Documentation details for each database:

- <span id="page-11-0"></span>• MongoDB - <https://docs.mongodb.com/>
- SQLite/JSON1 <https://www.sqlite.org/json1.html>
- Elasticsearch [https://www.elastic.co/guide/en/elasticsearch/reference/current](https://www.elastic.co/guide/en/elasticsearch/reference/current/index.html)/ [index.html](https://www.elastic.co/guide/en/elasticsearch/reference/current/index.html)
- CouchDB <http://docs.couchdb.org/>
- PostgreSQL <https://www.postgresql.org/docs/current/functions-json.html>

Documentation for R packages used by nodbi for the databases:

- mongolite <https://CRAN.R-project.org/package=mongolite>
- RSQLite <https://CRAN.R-project.org/package=RSQLite>
- elastic <https://CRAN.R-project.org/package=elastic>
- sofa <https://CRAN.R-project.org/package=sofa>
- RPostgres <https://rpostgres.r-dbi.org/>

<span id="page-11-1"></span>src\_couchdb *Setup a CouchDB database connection*

#### Description

Setup a CouchDB database connection

#### Usage

```
src_couchdb(
 host = "127.0.0.1",
 port = 5984,
 path = NULL,
  transport = "http".user = NULL,
 pwd = NULL,
 headers = NULL
\lambda
```
#### Arguments

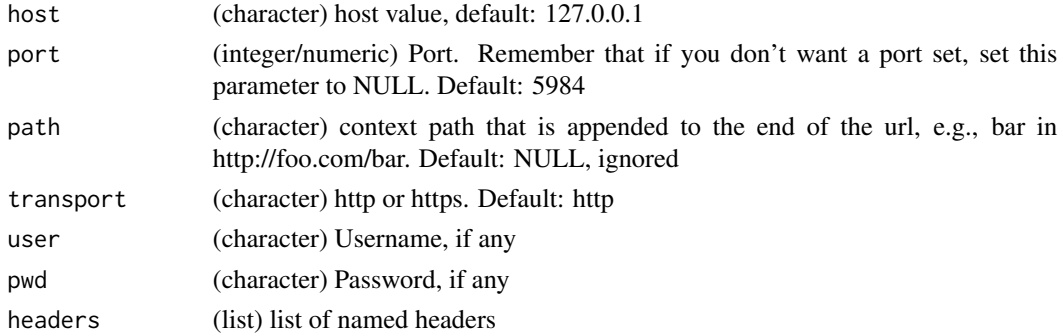

<span id="page-12-0"></span>src\_elastic 13

#### Details

uses sofa under the hood; uses [sofa::Cushion\(\)](#page-0-0) for connecting

#### Examples

## Not run: src\_couchdb()

## End(Not run)

<span id="page-12-1"></span>src\_elastic *Setup an Elasticsearch database connection*

#### Description

Setup an Elasticsearch database connection

#### Usage

```
src_elastic(
  host = "127.0.0.1",port = 9200,
  path = NULL,
  transport_schema = "http",
  user = NULL,
  pwd = NULL,
  force = FALSE,
  ...
\overline{\phantom{a}}
```
#### Arguments

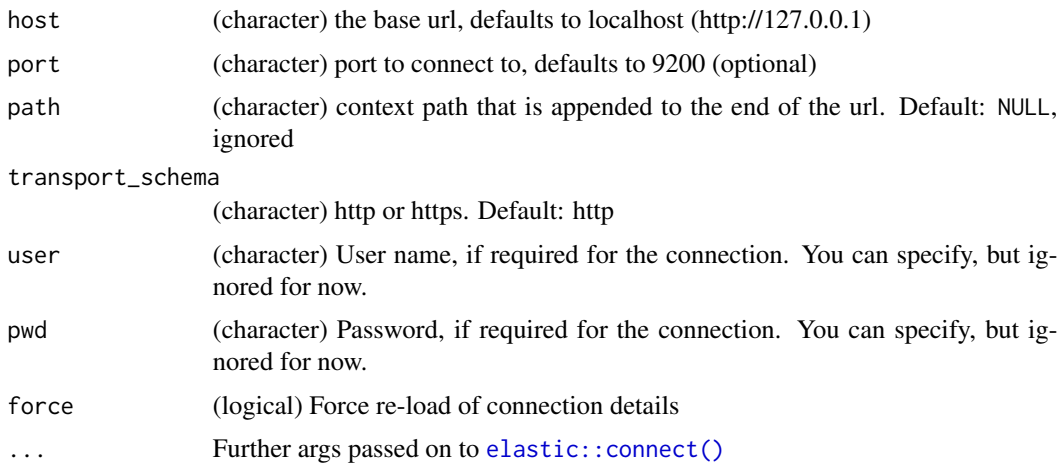

#### Details

uses elastic under the hood; uses [elastic::connect\(\)](#page-0-0) for connecting

#### Examples

```
## Not run:
src_elastic()
```
## End(Not run)

#### <span id="page-13-1"></span>src\_mongo *Setup a MongoDB database connection*

#### Description

Setup a MongoDB database connection

#### Usage

```
src\_mongo(collections = "test", db = "test", url = "mongodb://localhost", ...)
```
#### Arguments

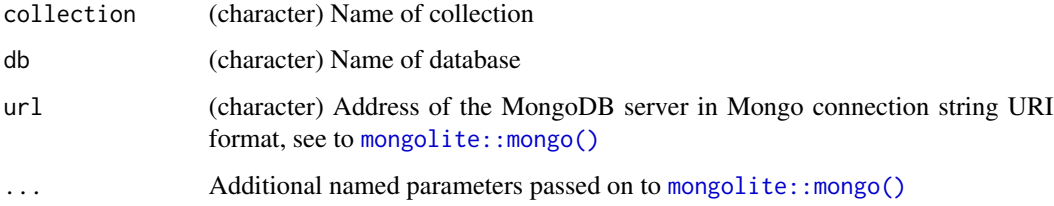

#### Details

Uses **monoglite** under the hood; uses [mongolite::mongo\(\)](#page-0-0) for connecting

#### Examples

```
## Not run:
con <- src_mongo()
print(con)
```
<span id="page-13-0"></span>

<span id="page-14-2"></span><span id="page-14-0"></span>

Setup a PostgreSQL database connection

#### Usage

```
src_postgres(dbname = "test", host = "localhost", port = 5432L, ...)
```
#### Arguments

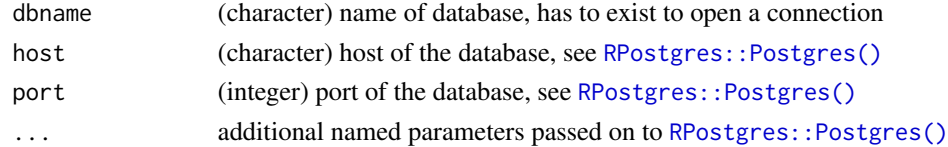

#### Details

uses RPostgres under the hood

#### Examples

```
## Not run:
con <- src_postgres()
print(con)
```
## End(Not run)

<span id="page-14-1"></span>src\_sqlite *Setup a RSQLite database connection*

#### Description

Setup a RSQLite database connection

#### Usage

```
src_sqlite(dbname = ":memory:", ...)
```
#### Arguments

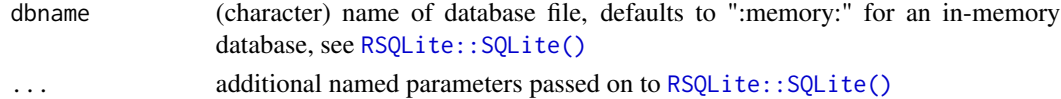

16 src\_sqlite

#### Details

uses RSQLite under the hood

### Examples

## Not run: con <- src\_sqlite() print(con)

# <span id="page-16-0"></span>Index

```
∗ data
    contacts, 3
    diamonds, 3
    mapdata, 11
∗ package
    nodbi-package, 2
contacts, 3
DBI::dbListTables(), 6, 8
diamonds, 3
docdb_create, 4
docdb_create(), 8
docdb_delete, 5
docdb_exists, 6
docdb_get, 7
docdb_list, 8
docdb_query, 9
docdb_query(), 5
docdb_update, 10
docdb_update(), 4
elastic::aliases_get(), 8
elastic::connect(), 13, 14
elastic::docs_bulk, 4
elastic::docs_bulk_update, 10
elastic::index_exists(), 6
elastic::Search(), 5, 7, 9
mapdata, 11
mongolite::mongo(), 4–7, 9, 10, 14
nodbi (nodbi-package), 2
nodbi-defunct, 11
nodbi-package, 2
RPostgres::Postgres(), 15
RSQLite::SQLite(), 15
sofa::Cushion(), 13
```
sofa::db\_alldocs(), *[5](#page-4-0)*, *[7](#page-6-0)*

sofa::db\_bulk\_create(), *[4](#page-3-0)*, *[10](#page-9-0)* sofa::db\_info(), *[6](#page-5-0)*, *[8](#page-7-0)* sofa::db\_query(), *[9](#page-8-0)* src, [11](#page-10-0) src\_couchdb, [12](#page-11-0) src\_couchdb(), *[4](#page-3-0)[–11](#page-10-0)* src\_elastic, [13](#page-12-0) src\_elastic(), *[4](#page-3-0)[–11](#page-10-0)* src\_etcd, *[11](#page-10-0)* src\_mongo, [14](#page-13-0) src\_mongo(), *[4](#page-3-0)[–11](#page-10-0)* src\_postgres, [15](#page-14-0) src\_postgres(), *[4](#page-3-0)[–11](#page-10-0)* src\_redis, *[11](#page-10-0)* src\_sqlite, [15](#page-14-0) src\_sqlite(), *[4](#page-3-0)[–11](#page-10-0)*

uuid::UUIDgenerate(), *[4](#page-3-0)*